The scenarios below are frequently asked Technology Manager questions. Answers to the questions are provided in the Solution column. Click on any of the links in the Solutions column for step-by-step instructions on resolving the issue.

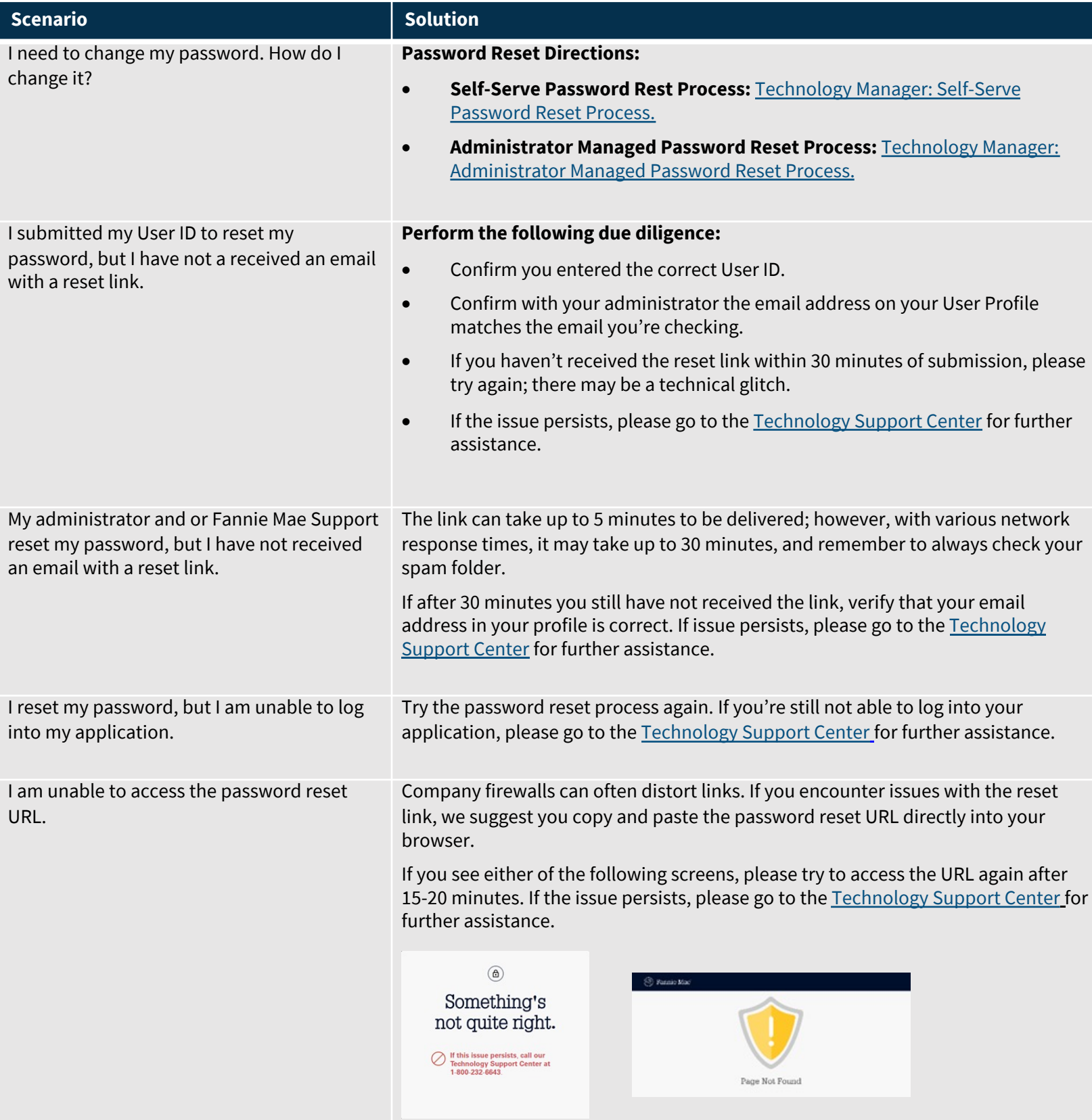

The scenarios below are frequently asked Technology Manager questions. Answers to the questions are provided in the Solution column. Click on any of the links in the Solutions column for step-by-step instructions on resolving the issue.

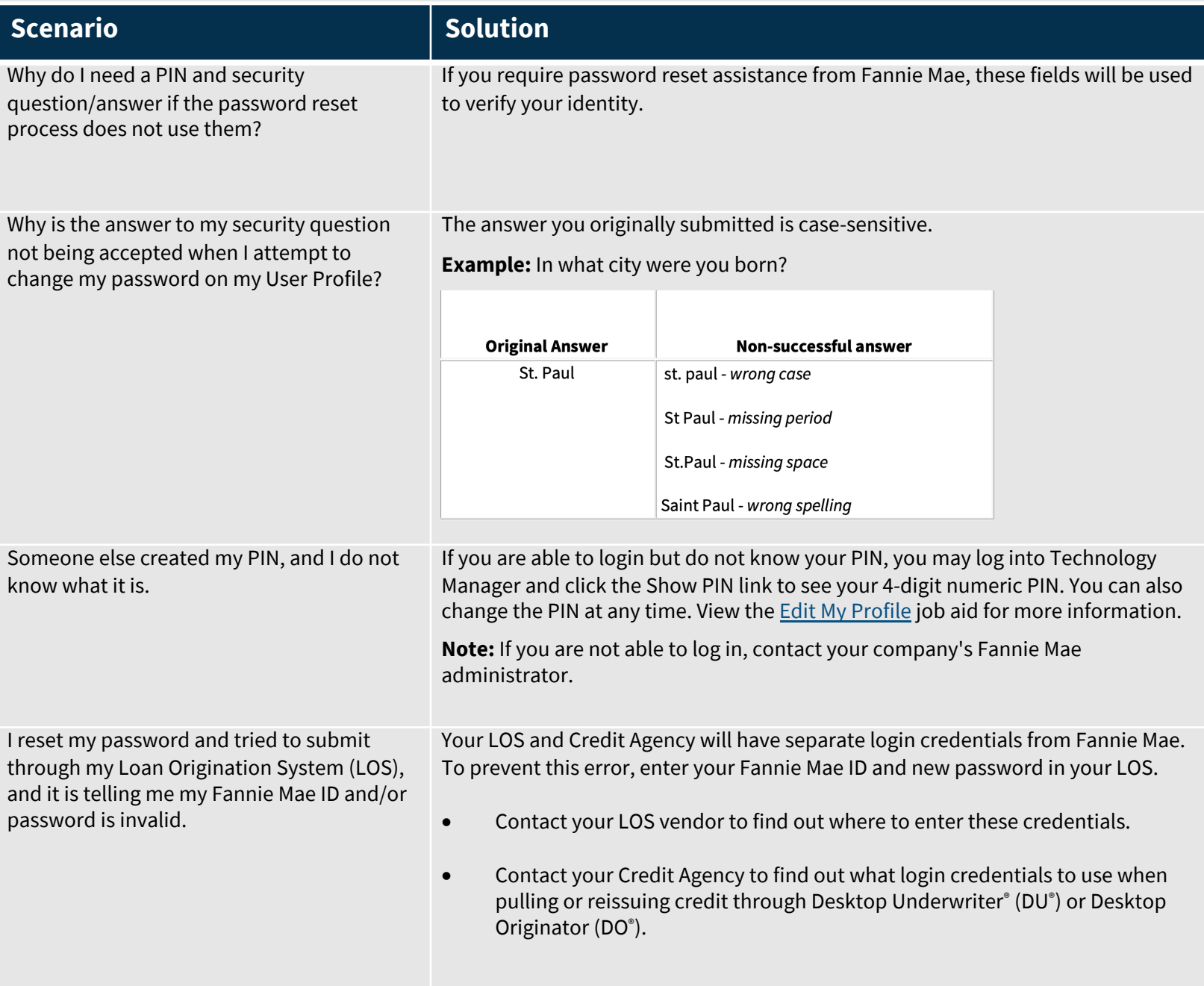